# **Atelier préparatoire à la réalisation d'un travail de recherche**

Appliqué au cours SCP 4010 pour la partie « recherche sur le nucléaire »

Atelier du 26 Septembre 2008

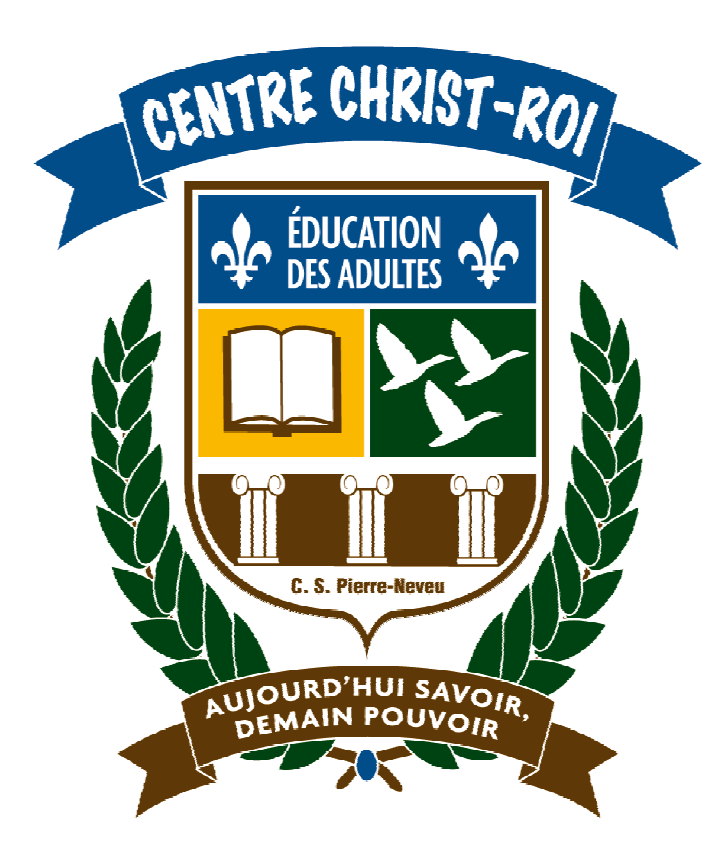

Document réalisé le 25/09/2008 par Katy Harrouart Dernière mise à jour : 24/11/2010

# Table des matières

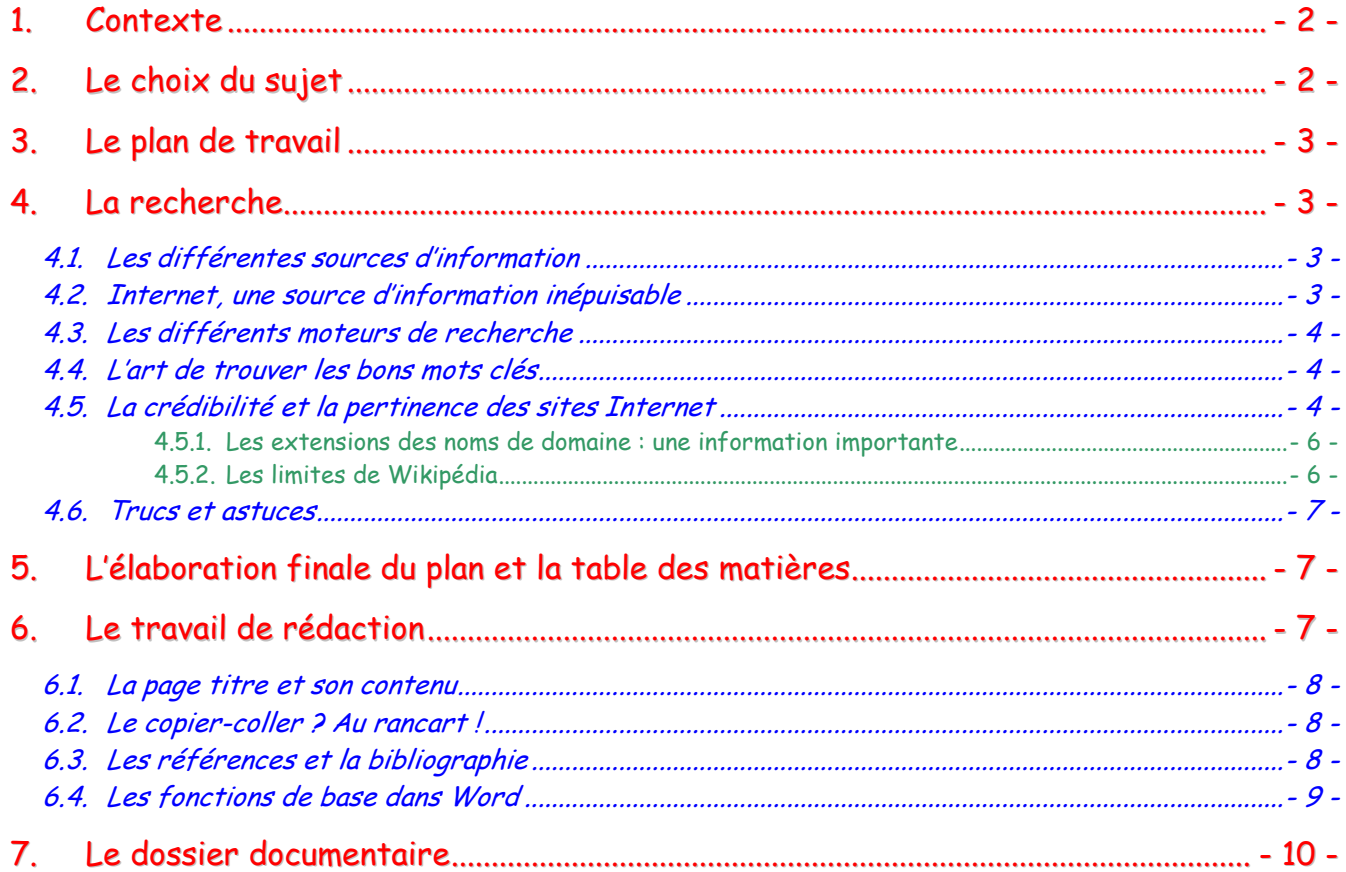

# **1. Contexte**

Vous êtes inscrit au sigle de sciences physiques SCP 4010 et dans le cadre de ce cours, vous devez réaliser un travail de recherche.

Prise souvent à la légère, cette réalisation personnelle compte pourtant pour **25% de votre note finale**, ce qui constitue parfois la différence entre une note réjouissante ou un échec.

Cet atelier d'une durée de 2 périodes a pour but de vous préparer à ce travail de recherche et, à plus long terme, aux nombreux travaux du même type qui vous attendent si vous envisagez des études au CEGEP ou à l'université. Vous y gagnerez en efficacité et en temps.

Suite à cet atelier, divers choix vous seront proposés :

- Faire votre recherche en dehors des heures de cours en vous basant sur les documents de synthèse remis lors de l'atelier. Pour cela, vous devez posséder un ordinateur relié à Internet et à une imprimante. Vous devez aussi maîtriser suffisamment les notions de base de votre traitement de texte pour rendre un travail de qualité.
- Faire votre recherche au laboratoire informatique pendant les créneaux horaires disponibles. Vous bénéficierez ainsi d'un accompagnement, tant au niveau de vos recherches que dans la rédaction et la mise en page de votre document.

# **2. Le choix du sujet**

Vous pouvez choisir un sujet parmi ceux qui sont proposés dans votre « cahier de l'élève » ou bien traiter d'un autre sujet qui vous intéresse.

- Construction de nouvelles centrales nucléaires
- $\checkmark$  Mise hors service de vieilles centrales nucléaires
- Techniques d'enfouissement de déchets radioactifs
- $\checkmark$  Irradiation des aliments
- Utilisation médicale de la radioactivité
- $\checkmark$  Investissements du Canada dans la recherche sur la fusion nucléaire
- $\checkmark$  Contrôle du nombre de pays possédant des armes nucléaires

#### Etc.

Dans tous les cas, vous devez dans un premier temps **FAIRE VALIDER** le choix de sujet par votre enseignant de sciences physiques.

# **3. Le plan de travail**

Inutile de vous précipiter immédiatement sur votre logiciel de traitement de texte pour commencer la rédaction ! **Structurer votre pensée avant de commencer est un gage de succès.**

Lisez et relisez attentivement votre « cahier de l'élève » pour être sûr de bien comprendre les exigences de votre enseignant. N'hésitez pas à **surligner les notions importantes** ou à prendre des notes pour être sûr de ne rien oublier.

Réfléchissez à votre sujet, faites le point sur ce que vous en savez déjà, rassemblez toutes les idées et les pistes de recherche qui vous viennent en tête.

Commencez à élaborer une ébauche de plan sur une feuille de papier brouillon (voir annexe 1)

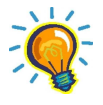

La méthodologie de travail est importante, ne la négligez pas ! Il est très facile de reconnaître un travail structuré et réfléchi d'un travail qui a été fait à la va-vite, sans aucune méthode.

# **4. La recherche**

A présent que vous avez une idée approximative de la route à suivre, vous êtes prêt à entamer vos recherches !

### **4.1. Les différentes sources d'information**

Commencez tout simplement par rassembler dans **votre manuel de cours** tout ce qui peut se rapporter à votre sujet, feuilletez les **revues scientifiques** (Québec Science, Science et vie Junior, etc.) disponibles à la bibliothèque et consultez les **encyclopédies** ou les articles des grands **journaux quotidiens**. Vos résultats restent minces ? Ayez le réflexe INTERNET !

### **4.2. Internet, une source d'information inépuisable**

Internet est une source inépuisable de renseignements, une véritable mine d'or pour trouver des informations de toutes sortes.

C'est sûr, on trouve de tout sur Internet… De tout, et aussi bien souvent du n'importe quoi ! Attention ! Danger, il faut savoir trier !

## **4.3. Les différents moteurs de recherche**

Pour trouver les sites qui sont susceptibles de vous intéresser, vous devez avoir recours aux **moteurs de recherche**. Il en existe plusieurs, comme Google, Yahoo, ou Altavista. Chacun a ses avantages et ses inconvénients, mais c'est surtout une question d'habitude de l'internaute. Pour accéder à un moteur de recherche, par exemple Google, tapez www.google.ca dans la barre d'adresse de votre fureteur (Internet Explorer en général).

# **4.4. L'art de trouver les bons mots clés**

Il faut ensuite avoir recours à des mots clés que vous allez saisir dans la barre de texte de Google. Le véritable défi est de trouver les **bons mots clés** : ni trop vagues ni trop précis. Si les mots clés sont trop vagues, vous risquez de ne pas trouver de sites Internet assez spécialisés. A l'inverse, si vos mots clés sont trop précis, vous n'allez plus trouver grand-chose !

Voici la manière de procéder :

- Essayez de résumer votre question en deux ou trois mots maximum (limitez-vous à quatre mots clés maximum)
- Écrivez juste ces deux ou trois mots dans la barre de texte Google (n'écrivez pas de phrase complète !)
- $\checkmark$  Si votre recherche n'est pas satisfaisante, cherchez d'autres mots clés ou bien changezen juste un ou deux.

#### Par exemple :

Si mon sujet est : « techniques d'enfouissement de déchets radioactifs », mes mots clés pourraient être : enfouissement, déchets, radioactifs. Une autre recherche pourrait être : gestion, déchets, radioactifs, canada.

# **4.5. La crédibilité et la pertinence des sites Internet**

Grâce à vos mots clés, vous avez maintenant des dizaines de pages de résultats qui s'affichent… Comment s'y retrouver dans cette « jungle » ?

La tentation de cliquer sur le premier lien est forte n'est-ce pas ? Retenez-vous… Toutes ces réponses ne seront pas bonnes à prendre, il va falloir les analyser.

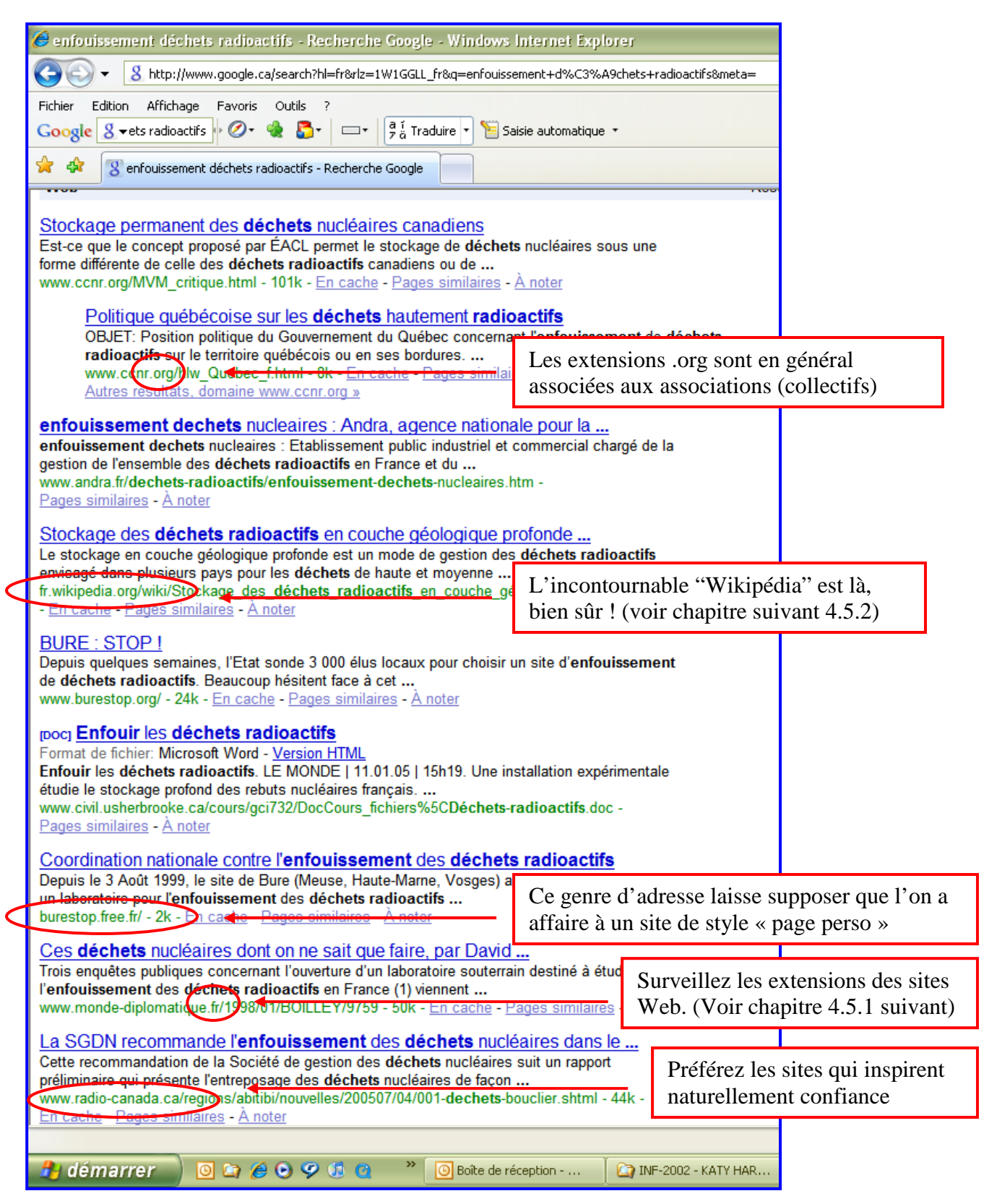

#### **4.5.1.Les extensions des noms de domaine : une information importante**

Il existe en grand nombre d'extensions pour les noms de domaine. Certaines ont une portée générale (.com, .biz, .gouv, .org) et ne sont donc pas rattachées à une zone géographique donnée. D'autres ont une portée nationale (.fr, .be, .uk) et sont rattachées à un pays ou une zone géographique donnée (par exemple, un site .fr sera considéré comme étant un site français, alors qu'un .qc.ca sera très certainement attribué à un site québécois).

Donc, si vous souhaitez traiter d'un sujet spécifique au Canada, faites attention de ne pas visiter un site avec une extension .fr !

#### D'une manière générale :

- Préférez les sites avec une extension générale (.org, ou .gouv par exemple). Le contenu de ces sites s'appuie en général sur des informations fiables et vérifiables.
- $\checkmark$  N'allez pas visiter un site possédant une extension rattachée à une zone géographique qui n'est pas la vôtre.
- $\checkmark$  Délaissez les sites qui ont une allure « page perso ».
- $\checkmark$  Préférez les sites qui inspirent confiance (radio-canada, gouvernement du canada, ministère de l'éducation, le journal de Montréal ou le Devoir, etc…).

#### **4.5.2.Les limites de Wikipédia**

Qui ne connaît pas Wikipédia ?? Ce site Internet, assimilable à une immense encyclopédie en ligne, est devenu la référence. On visite Wikipédia, on cite Wikipédia, on ne jure que par Wikipédia. Or, il faut savoir que **Wikipédia peut ne pas être aussi fiable qu'on le pense !** Tout le monde peut y déposer un article sur n'importe quel sujet. Avant d'être mis en ligne, cet article va subir toutes sortes de contrôles qui sont sensés garantir la véracité de l'information. **Cependant, il est essentiel de vérifier si un article cite des références pour étayer l'information qu'il véhicule. Un article sans référence ou qui porte sur un sujet litigieux doit toujours être considéré avec circonspection ! A manipuler avec précaution, donc !**

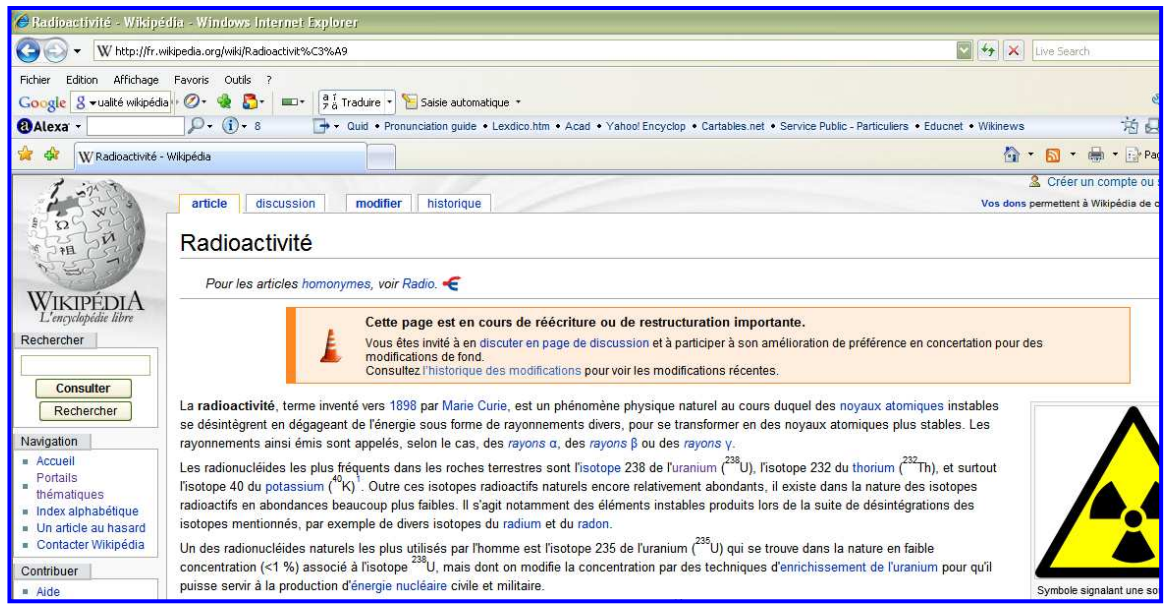

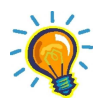

En panne d'idées ? Voici quelques sources sûres :

- $\checkmark$  Sites du gouvernement (.gc.ca) : www.canada.gc.ca
- Ministère de l'environnement : www.mddep.gouv.qc.ca
- Santé Canada : www.hc-sc.gc.ca
- Le SITSAT : http://sitsatestrie.org/spip.php?article98

# **4.6. Trucs et astuces**

Pensez à l'environnement, **n'imprimez QUE ce qui est nécessaire** à votre dossier documentaire. Si vous n'êtes pas sûr de vous servir des informations, pensez à placer le site dans **vos favoris** au cas où…

Lorsque vous faites une recherche, **gardez automatiquement toutes vos références**, même si vous n'êtes pas sûr de vous en servir ultérieurement. Cela vous évitera de dire que vous avez trouvé une information cruciale dans un site super intéressant, mais vous ne savez plus lequel… Ni comment le retrouver…

# **5. L'élaboration finale du plan et la table des matières**

Vos recherches sont à présent presque terminées, vous avez une idée bien précise de votre sujet et vous commencez à savoir comment l'aborder. Il est temps d'organiser tout cela et de **rédiger votre plan définitif**.

Faites comme si votre lecteur ne connaissait rien du sujet que vous abordez. N'oubliez pas qu'il n'a pas fait toutes vos recherches ! Il vous faut donc être organisé pour ne pas le perdre dans votre argumentaire. **Vos idées doivent être claires et bien structurées**.

# **6. Le travail de rédaction**

Pour entamer votre travail de rédaction, vous pouvez utiliser un logiciel de traitement de texte tel que Word (Microsoft) ou Writer (OpenOffice).

### **N'oubliez JAMAIS que la QUALITÉ de la rédaction compte pour beaucoup. L'orthographe et la grammaire seront donc jugées sévèrement.**

Plusieurs outils sont à votre disposition :

- $\checkmark$  Le correcteur grammatical et orthographique de Word
- Des sites dédiés tels que le conjugueur (http://www.leconjugueur.com), bon patron (http://bonpatron.com) ou autre. Faites une recherche sur Google pour en trouver d'autres !
- $\checkmark$  Le logiciel Antidote (s'il est disponible)

Enfin, faites relire votre travail par un ami, un parent, un enseignant… N'importe qui, mais **il ne doit plus rester UNE SEULE FAUTE !**

## **6.1. La page titre et son contenu**

La page titre est un incontournable. Cette première page de votre travail est un peu comme la couverture d'un livre. Elle doit être attirante et rassembler toutes les informations répondant aux questions suivantes : « De quoi s'agit-il ? Qui a écrit ça ? Quand ? Pour qui ? Dans quel contexte ? »

Soyez créatif, utilisez les images, les couleurs, les polices de caractère, les bordures et les trames de fond… Bref, donnez à votre enseignant l'envie de plonger dans votre travail.

## **6.2. Le copier-coller ? Au rancart !**

Allez… Avouez… Je l'ai fait, vous l'avez fait, tout le monde l'a fait ! N'est-ce pas tentant de faire un copier-coller d'un texte très intéressant ? En deux clics, tout le travail est fait !

Et bien sachez-le, ce temps est révolu. Dans ce travail de recherche, on vous demande VOTRE avis, VOS arguments, VOS idées. On ne veut pas savoir ce que pense votre voisin, on veut avoir VOTRE opinion.

Tout d'abord, sachez qu'un copier-coller est facilement décelable. Ensuite, puisque l'on va vous demander d'indiquer vos références, il sera encore plus facile de le remarquer, sans même se creuser la tête !

Alors n'oubliez pas : trouvez des exemples, des statistiques, des faits… Tout ce que vous voudrez pour appuyer votre argumentaire. Mais évitez d'avoir la même opinion que n'importe qui !

# **6.3. Les références et la bibliographie**

Un travail de recherche ou l'écriture d'un texte scientifique suppose une recherche d'information approfondie. Cette recherche prend directement appui sur des travaux antérieurs et l'information choisie et exploitée permet de développer une réflexion personnelle. **Ainsi, chacun des documents, retenu et analysé, contribue à la crédibilité scientifique du travail de recherche**.

Aussi, il convient de référencer correctement les travaux cités en rédigeant une partie intitulée "Références bibliographiques". **Les références bibliographiques doivent permettre l'identification et la localisation des documents sans aucune ambiguïté.** 

### **Citer un site Internet**

Auteur de l'article (ou organisme). Titre de la page d'accueil. Disponible sur : *adresse du site* Web (consulté le : date)

**Exemple :** NADJI F., BOUDIA D. Guide de rédaction des références bibliographiques. Disponible sur : http://docinsa.insa-lyon.fr/docs/refbibli.html (consulté le 14.03.2002)

### **Citer l'article d'une revue périodique**

Auteur de l'article. Titre de l'article. Titre du périodique, année de publication, volume, numéro. **Exemple :** SANCHEZ L. Rafael. A new cyclic anisotropic model for plane strain sheet metal forming. International journal of mechanical sciences, 2000, vol. 42, n° 4.

#### **Citer un ouvrage**

Auteur(s). Titre de l'ouvrage. Édition, année de publication. **Exemple :** GUIMELLI Christian. Structures et transformations des représentations sociales. Delachaux et Niestlé, 1994

### **6.4. Les fonctions de base dans Word**

Si vous rendez un travail bien présenté, agréable à regarder et aéré, dites-vous que votre correcteur aura plaisir à le lire ! Même si aucun point n'est accordé à l'esthétique, une présentation soignée représente un atout.

Pour être en mesure de rendre un travail acceptable d'un point de vue de la présentation, certaines fonctions de votre logiciel de traitement de texte doivent pouvoir être utilisées sans restriction !

- $\checkmark$  La notion de paragraphe
- L'alignement du texte (gauche, centré, droite, justifié)
- Les polices de caractère et la taille du texte
- $\checkmark$  Les attributs de texte (gras, italique, souligné)
- La couleur de texte
- $\checkmark$  L'insertion d'une image
- $\checkmark$  Les encadrés (titre, page etc.) et les trames de fonds
- $\checkmark$  Le saut de page
- L'en-tête et le pied de page, (pourquoi et comment)
- Le correcteur d'orthographe
- $\checkmark$  Indices et exposants
- $\checkmark$  Mise en retrait du texte
- $\checkmark$  L'interligne
- $\checkmark$  La pertinence d'utilisation des notions
- $\checkmark$  La barre d'outil statistique de Word pour compter ses mots
- $\checkmark$  Le dictionnaire des synonymes
- Puces, numéros et caractères spéciaux
- $\checkmark$  Introduction aux tableaux

Facultatif mais grandement recommandé :

 $\checkmark$  Le mode Plan dans Word et la table des matières (fonction avancée)

# **7. Le dossier documentaire**

Lorsque vous rendez votre travail de recherche, vous devez joindre votre « dossier documentaire ». Ce dossier documentaire est un complément des références bibliographiques que vous avez mentionnées dans votre travail. Il doit comprendre la photocopie ou l'impression des articles que vous avez utilisés pour développer votre argumentaire.

Inutile d'imprimer ou de joindre tous les documents que vous avez trouvés ! N'incluez QUE ceux qui ont servi à appuyer votre réflexion.

\* \* \*

Bonne chance et bon courage !